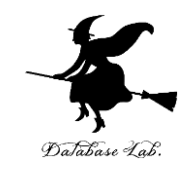

1

# ni-2. 物体検出

## (人工知能の実行)

URL:<https://www.kkaneko.jp/ai/ni/index.html>

金子邦彦

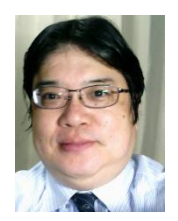

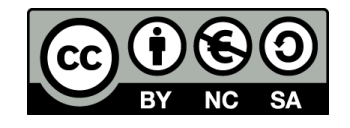

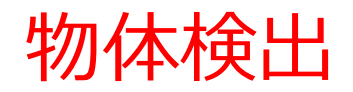

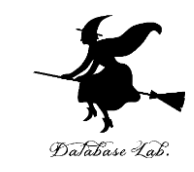

# • **物体検出**は,**画像の中**の**物体**について,場所, 範囲,種類を得ること.

# 場所,範囲:**バウンディングボックス** 種類:**ラベル**と**確率**

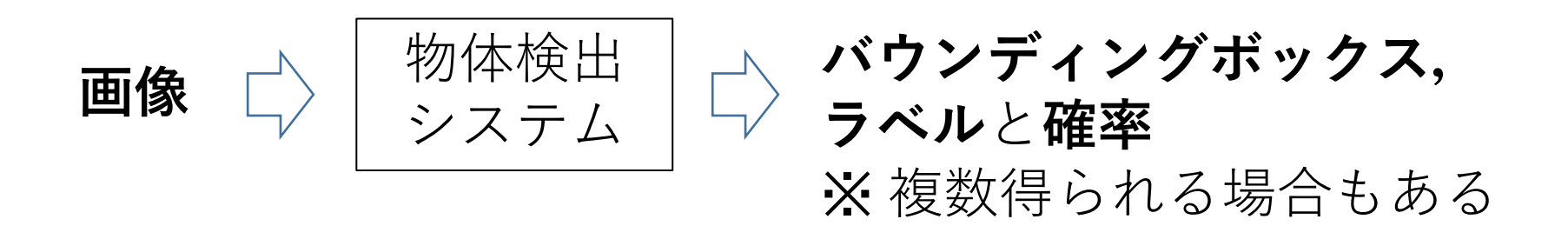

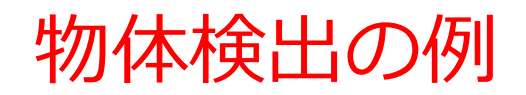

Image downloaded to /tmp/tmpo9kt2q6n. ipg.

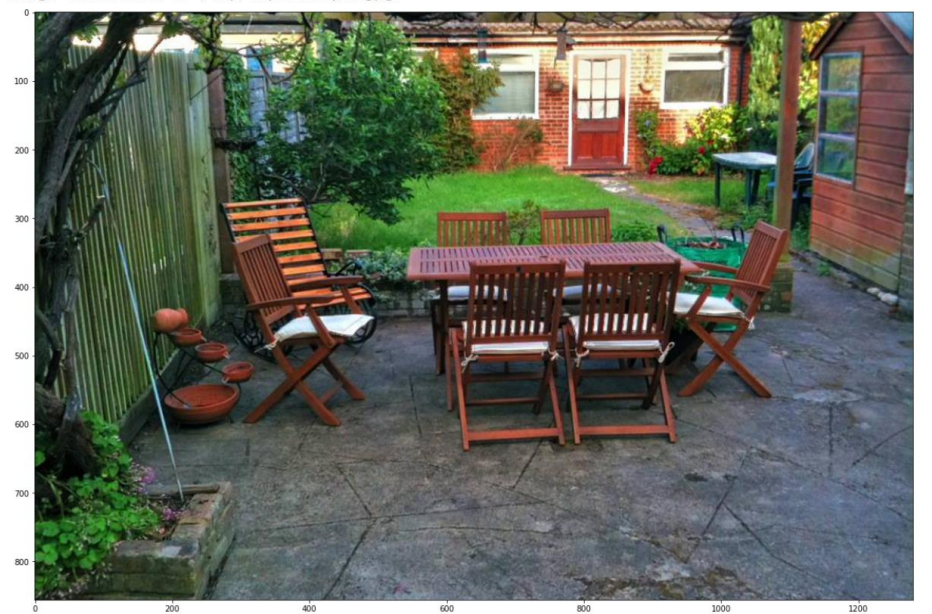

Found 100 objects. Inference time: 37.17011475563049

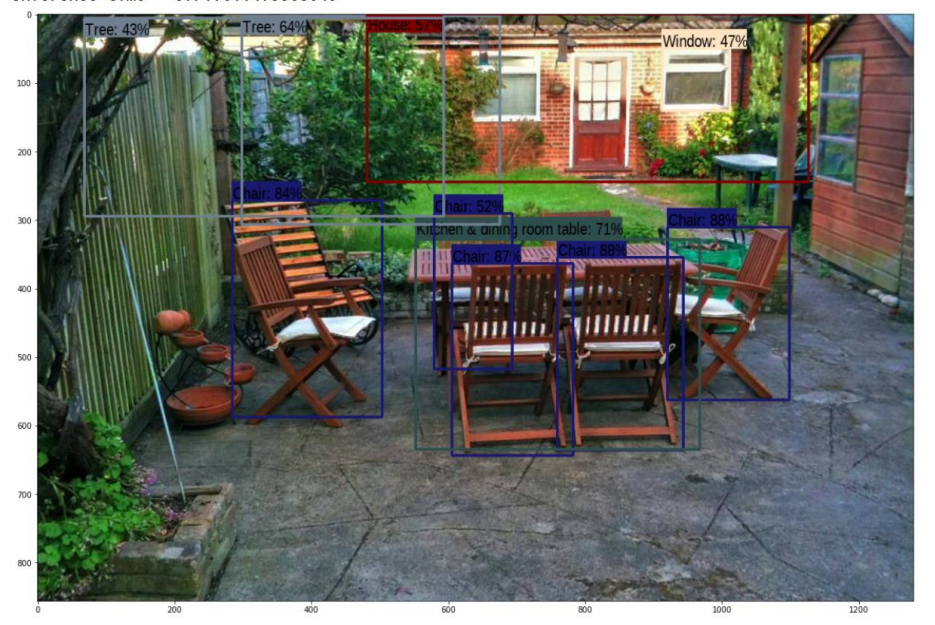

#### 画像 **バウンディングボックス, ラベル**と**確率** ※ 多数の物体が検出されている

Google の Object Detection のページ Google Colaboratory ノートブック形式 https://colab.research.google.com/github/tensorflow/hub/blob/master/examples/colab/ object\_detection.ipynb

3

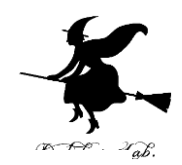

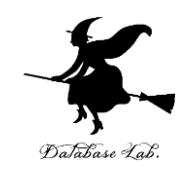

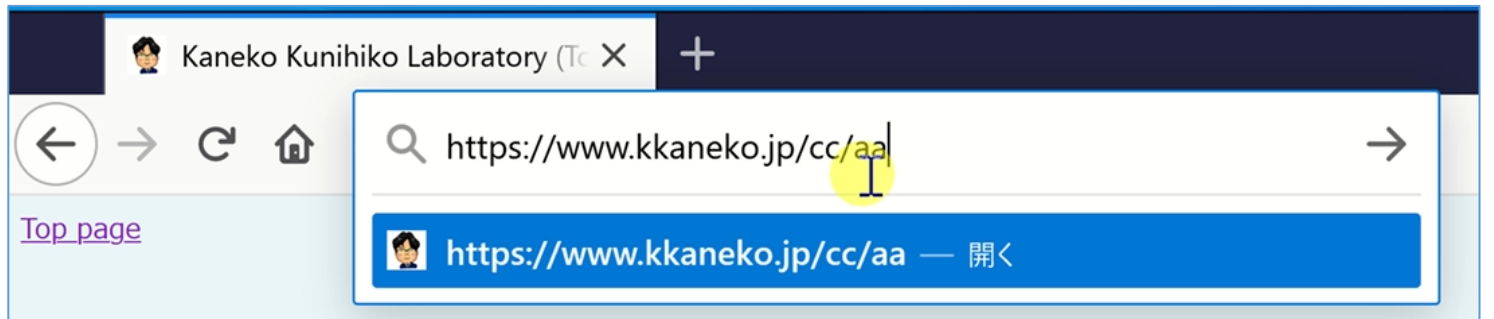

### **金子邦彦研究室の「人工知能応用」のページ https://www.kkaneko.jp/cc/aa**

2. di-2. 物体認識 [PDF], [パワーポイント]

, 動画: <u>[mp</u>4 形式動画]

https://colab.research.google.com/github/tensorflow/hub/blob/master/examples/colab/object\_detection.jpynb

#### **2番のところに**

https://colab.research.google.com/github/tensorflow/hub/blo b/master/examples/colab/object\_detection.ipynb

#### **へのリンクを置いている.**

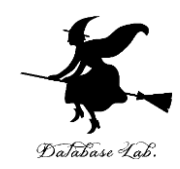

5

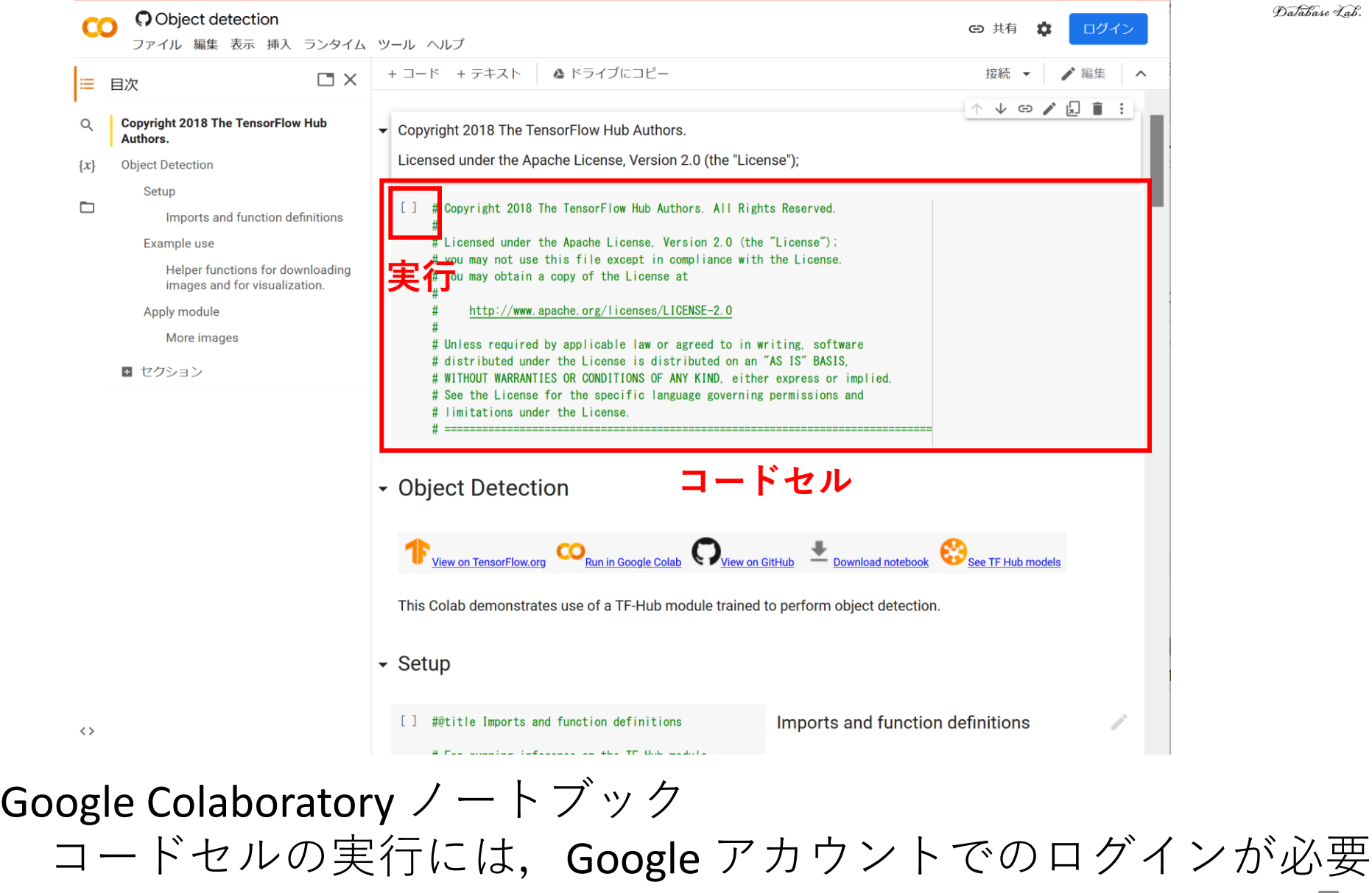

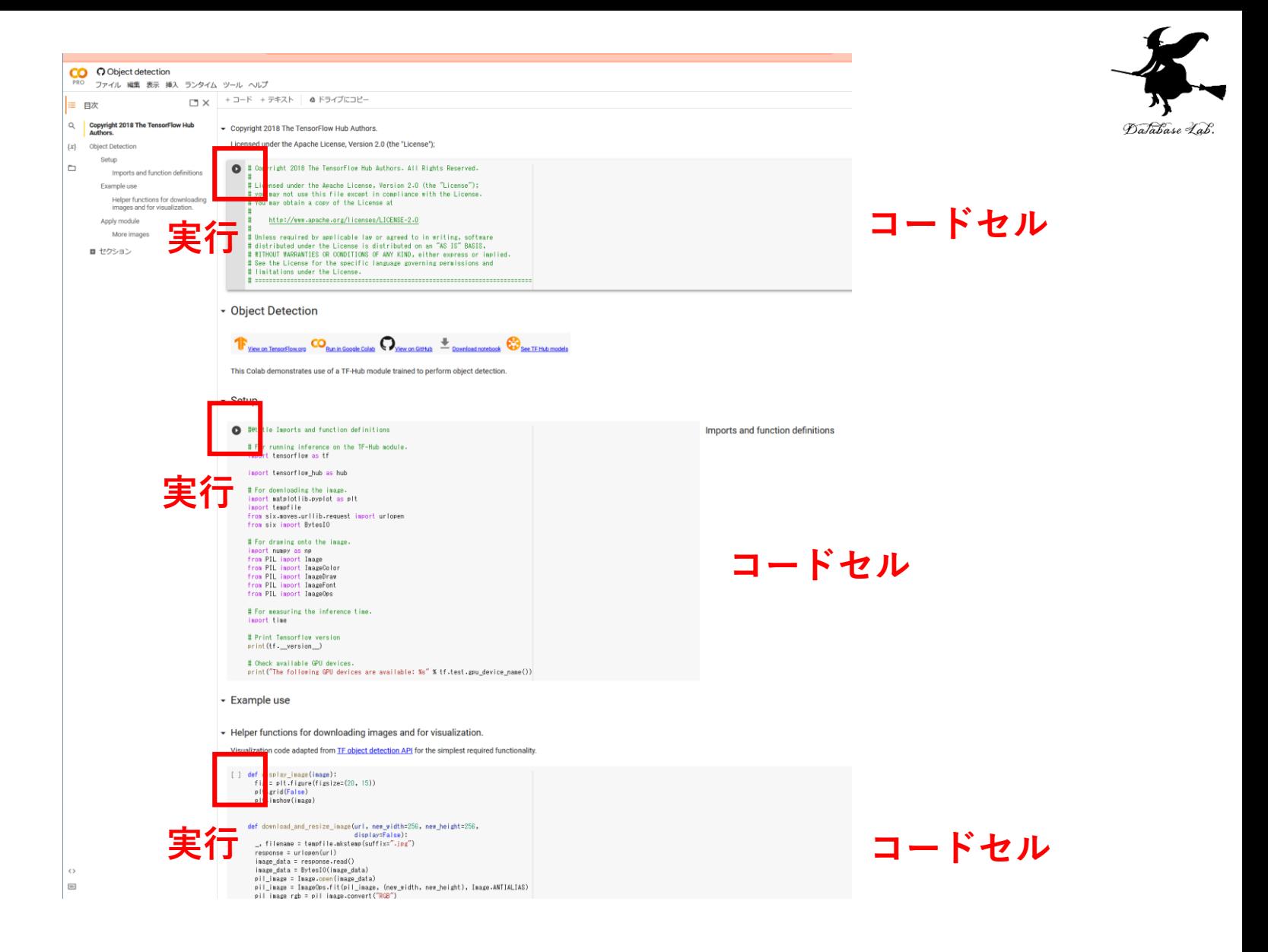

一番上のコードセルから順々に実行

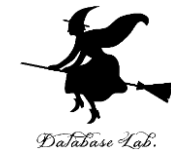

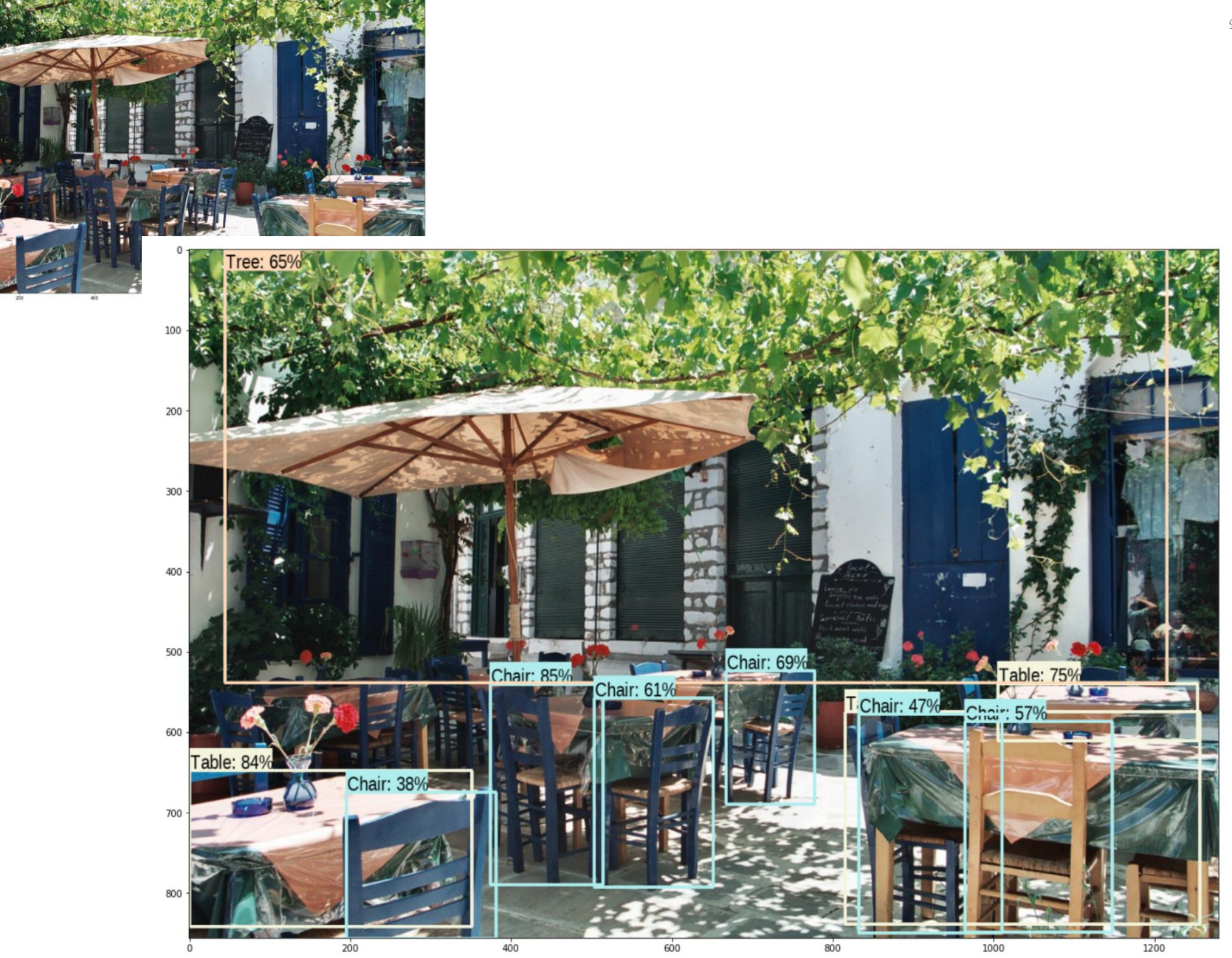